## **Download Fonts For Photoshop Cs5 UPDATED**

Learning Adobe Photoshop on your own is not an easy task. It is a large program containing many different tools and features. A quick Google search will give you over a thousand results for tutorials, cheat sheets and other guides. This is great, but I highly recommend you use one specifically designed for beginner users. ]]>

https://www.techsupportforum.com/forums/threads/how-to-install-crack-adobe-photoshop.1306943 / Fri, 01 Oct 2007 03:28:49 +0000How to Install & Crack Adobe Photoshop**How to Install &** Crack Adobe Photoshop

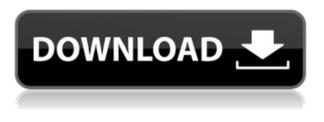

I tried to write as if I was a newbee. So here is my opinion..

1. On iPad, I used it for Lightroom first, but camera Raw Pros probably does a better job for this.

2. Lightroom is nothing without catalog. And I am using Core M, so I cannot upgrade to the new Lol. 3. The program is overall performing very well. I used it for a long time for photos from D700 all the way to D7200, after that I moved to Lightroom and never looked back. Not a single SD card corrupted, everything works as it should, no performance issues, no bugs, and there are things that I find to be missing. I could go on and on, but the fact is I did not experience any and the program is really fast. As for editing, I find it to have a very nice drag and drop interface for multiple shots. I can do one shot edits (colors, crop etc) and then move on. I can also use a smart object to apply the edit to all frames. For me the branding option is missing. BUT I found out how to do this once I had done a edit to capture this capr I separated my Lightroom catalog from Lightroom library. I did not move all my edits. If I edit a few photos, I just do it in Lightroom and sync the Lightroom library . Photoshop is just a resizing and cropping tool and the fast pace of camera is putting too much pressure on the resizing device and eventually you will have a system crash. I believe this is a stupid move by most people who pay good money for this software..

If you have Photoshop Lightroom, and you use a SB800e, you will need a software capable of creating your own custom profiles for this camera. The Apple profiles are not compatible. I also believe that the Fuji profile is not compatible with the camera either. Try to find one on the web. There are a few, but they are not easy to understand.

A Final recommendation is not to buy your resizing software and let Lightroom resize and crop. Instead of buying another software, go to the Fuji website and download the Profile Manager. It does the same thing but for Fuji's three cameras. Works flawlessly and take care of you.

If you want to see what I am talking about, go to the Fuji site and download their Profile Manager:

## **Photography Properties**

And here is a tutorial for making custom profile:

Capr (Collaborative Resize and Crop)

If you want to look at what I am talking about and do any resizing without spending money, go to the dsl images site and view there better quality images than the Fuji Profile Manager. The ones on the site are actual images.

## Adobe Photoshop 2022 () Full Product Key For Windows {{ updAte }} 2022

Before all of this, you'll also need to make sure you have your photo editing software open. With a photo editing software, you can crop, straighten and correct the imperfections in images. You can also create new images from scratch. For most beginners, it would be best to start with a simple editing software and work your way up. I personally recommend Photoshop Essentials as it's one of the most popular photo editing software programs out there.

The above is my opinion and based on my experiences with the editing software. Remember, you can always test drive a free trial version. If you chose to register, Photoshop is available through Adobe but I'd recommend the more professional version. Adobe Photoshop CC has a standard subscription cost and is used for editing digital files, running related applications such as the Adobe Creative Cloud Libraries, Adobe Creative Cloud software and Adobe Creative Cloud apps. It is also used for broadcast and live events. Adobe Photoshop CS6 is a consumer subscription which is the beginner version of Photoshop, it comes with a standard subscription cost to the professional version. You can use this for photos, videos and any digital files. Adobe Photoshop CS5 and CS4 will be your basic editing software which is for beginners, it comes with a standard subscription cost to the professional can edit digital files and is the beginner version of Photoshop, it comes with a standard subscription cost to the professional version. e3d0a04c9c

## Adobe Photoshop 2022 () Download License Code & Keygen {{ Latest }} 2022

In its Content-Aware Smart Streching (CASS) feature, Elements lets you zoom into tricky areas of a wideangle photo and let it automatically expand, or compress, the image to include the subject. Those who prefer to crop directly to their subject will appreciate the Crop Pane. It lets you quickly crop an image, rather than having to use the various sliders for different proportions on a tracking-mode selection. There's a new tool in Elements for adding panoramas quickly, too. Photoshop Elements (via Lightroom) is a photo editor and organizer designed for photo management and editing. It is a free and open-source desktop application for macOS (formerly macOSx) and Windows, developed by the people at the University of Texas at Austin. Is offered for free. Photoshop Elements can be used to edit, organize, print, and share photos. This software has a different user interface, different features, and a different set of tools. This software is easier to use because it isn't as complex and doesn't have as many settings to adjust. Photoshop is one of the most popular light editing software. It is now also the most popular photo editing software. The latest version of Photoshop is Photoshop CC 2018. Adobe created Photoshop as an illustration program for graphics professionals. In addition, it makes some great creative software, including Photoshop, Adobe Photoshop Lightroom, Adobe Photoshop Plug ins, etc. Elements is Photoshop's younger brother, and it was originally developed to function with Photoshop. It was intended to be the standalone counterpart to Photoshop, but it's also available as a standalone product. In terms of software compatibility, both of these editors work with most graphics file formats and common extensions (e.g. JPG), and it also allows for some practical file management techniques like organizing files in folders and subfolders. Elements has timesaving tools, special tools, creative filters, and a lot of built-in templates.

download filters for photoshop cs5 free download free photoshop cs5 download free adobe photoshop cs5 for windows 7 photoshop cs6 tools download download photoshop cs5 kuyhaa portable adobe photoshop cs5 software free download full version free download adobe photoshop cs5 full version with serial key adobe photoshop cs5 portable free download softonic download software photoshop cs5 portable free free download softonic download software photoshop cs5 portable free free download photoshop cs5 full version + serial number filehippo

As the consumer market grew more and more sophisticated, some professionals came to view graphic design as a craft without a set of skills, with design as a package with which the customer could be sold a semi-custom product. Mr. Adams introduces the by now familiar style conventions for describing and understanding the various parts of Photoshop at the psychological level. He clarifies the interface conventions, helps you keep your mental model straight, and shows you where to find the commands you need to create—and fine-tune—your images. He focuses on the principles and processes, not taking shortcuts or riding on the coat-tails of helpful features. You'll become more fluent in the world of Photoshop with Mr. Adams's hand. He's seen the inside of Adobe's brain, and he'll remind you of it-even when he's referring to Photoshop's UI. You'll feel like you're part of Photoshop's team, and you'll learn the techniques for creating great designs in ways that will help you stand out. In 25% of his teaching time, Mr. Adams will jinglingly lead you through a sequence of workshops about Photoshop basics. He covers everything-from the basics of layers to advanced topics such as brushes, how to select colors, and how to save a document. If you learn one thing from this book, it should be the basics. If you're an intermediate Photoshop user, this book will teach you to take better photos, create better graphics, and design great looking products that people love more than you hate. You'll learn what to do, not simply what to check and how to tick the boxes that make the job easy. You'll learn the right way to use the menus and develop your skill as a creative designer.

Selective despeckle have many improvement over other versions. The digital painters used to complain about the layers in Photoshop and how often they are resampled or added to the new area of the painting. Then they are removed too, even if they are selected. Zellweger solves this problem by using the new amazing Selective despeckle feature. By switching to selective despeckle, Zellweger is able to remove pixels that will not be seen nor needed by the artist. Make a calendar like part of the calculator in Photoshop. SketchMaster is an additive clone of the famous V5 and V6 design software. It allows you to use elements and sketches to create a full-featured photo calendar. But managing the effects and layers of a sketch is not a simple task. This software is also suitable for creating entire layouts using components or elements, exporting the file for printing or as a page within PSD file. Introduces an over a thousand of shapes, filters and effects for its users so that they can adjust the way images appear. The set of available additional content items is kept at a minimum on this page to give you the best Photoshop features. There, you will find numerous PSD files including vectors, textures, brushes and patterns that you can download. So, if you need a product that will take your images to the next level, it is highly recommended to get full pack of PS elements ( http://elements.envato.com/ ) which also includes PDF copy of this tutorial and a free iPad 2 tablet.

Now, drag your latest projects directly to your desktop as Photoshop files, and save your selections to your desktop with the new selected objects tool. There are a slew of new features for working with fonts, including the addition of the Baseline grid for the first time. Applying the blend mode eye dropper directly to a grayscale file has been simplified with a new UI. And as always, the new version offers smoother masking and more flexibility; now, you can work with almost any image layer type. Adobe Photoshop's speed has also improved. Some of the most noticeable enhancements are the all-new quick search bar and new File Display panels for a faster and more efficient way to web browse for specific content. You can also easily apply Photoshop actions to individual files within a folder of similar images. The smart auto-crop tool now more intelligently determines the best cropping area for portraits and graphics with special borders. Adobe Photoshop is the world's most popular tool among design firms and artists. It is all thanks to its unique and powerful features and tools. With plenty of essential functions, Photoshop serves as a good means of creating gorgeous pictures and graphics for marketing campaigns, social media sites and more. Adobe Photoshop comes with a powerful, smart, and simple user interface to make it a lot of fun to use. With an agglomeration of astonishing features and tools, it is one of the best image editing software used by professional designers

http://duxdiligens.co/wp-content/uploads/2023/01/Adobe-Photoshop-2022-Version-2341-Crack-Incl-Pr oduct-Key-PCWindows-Latest-2022.pdf https://orbeeari.com/adobe-photoshop-cc-2020-portable-free-download-for-lifetime-top/ https://seoburgos.com/adobe-photoshop-free-download-for-windows-7-ultimate-32-bit-link/ https://witfoodx.com/adobe-photoshop-2021-version-22-5-torrent-activation-code-for-pc-3264bit-upda te-2023/ http://lovetrustfoundation.com/adobe-photoshop-7-0-download-serial-key-hot/ https://www.anunciandoinmuebles.com/wp-content/uploads/2023/01/reireg.pdf http://www.lucasrelogios.net/?p=9423 https://earthoceanandairtravel.com/2023/01/02/adobe-photoshop-crack-keygen-full-version-2022/ http://resetbreathing.com/?p=2539 https://pharmacienstat.com/wp-content/uploads/2023/01/kauwai.pdf https://libreriaguillermo.com/wp-content/uploads/2023/01/Adobe-Photoshop-Cc-Splatter-Brushes-Fre e-Download-PORTABLE.pdf http://resetbreathing.com/?p=2537 https://glenwoodspringsbaptistchurch.org/wp-content/uploads/2023/01/Download-Apk-Adobe-Photos hop-Windows-7-WORK.pdf https://www.sudansupermarket.com/download-photoshop-cs2-full-crack-jalantikus-install/ https://katiszalon.hu/wp-content/uploads/welroza.pdf https://vintriplabs.com/adobe-photoshop-2020-version-21-full-version-windows-new-2023/ https://www.manchuela.wine/wp-content/uploads/2023/01/xyrfutu.pdf https://swisshtechnologies.com/can-i-download-an-older-version-of-photoshop-updated/ https://mi100.online/gradient-style-photoshop-download-new/ https://sandylaneestatebeachclub.com/wp-content/uploads/2023/01/halefide.pdf https://www.digitalgreenwich.com/adobe-photoshop-cs3-windows-7-32-bit-free-download-upd/ http://kfivehomestead.com/wp-content/uploads/2023/01/Download-Photoshop-2021-Version-2231-Ser ial-Number-x3264-lifetimE-patch-2023.pdf https://proarg.cl/wp-content/uploads/2023/01/godderr.pdf https://evdehoca.com/2023/01/02/download-photoshop-cs3-filehorse-2021/ https://assetmanagementclub.com/photoshop-2022-version-23-1-1-serial-key-lifetime-patch-2023/ https://clickasma.ir/photoshop-cs4-download-free-registration-code-2023/ https://generalskills.org/%fr% https://dsdp.site/it/?p=112702 https://teamshepherdspain.es/wp-content/uploads/2023/01/depifel.pdf http://www.atlanticracingcars.com/wp-content/uploads/2023/01/wineopel.pdf https://rejoos.com/wp-content/uploads/2023/01/Download-Photoshop-Cs3-Free-Crack-BETTER.pdf https://campustoast.com/wp-content/uploads/2023/01/welgug.pdf http://texocommunications.com/wp-content/uploads/2023/01/ellyen.pdf https://katrinsteck.de/wp-content/uploads/daralca.pdf http://aakasharjuna.com/photoshop-cc-2015-version-18-hack-for-mac-and-windows-x3264-latest-versi on-2022/ http://thecrystallineeffect.com/?p=1288 http://insenergias.org/?p=135824 https://sarahebott.org/portraiture-in-photoshop-free-download-exclusive/ https://roofingbizuniversity.com/wp-content/uploads/2023/01/Photoshop-Free-Download-Full-Version -No-Trial-Mac-HOT.pdf

With the new release, Photoshop has massively improved this tool, and it allows users to select not only shapes but also colors and lines on the droplets. The new features marked as Variance are in reality the same as the standard Variance, but the big differences are that all you can draw these shapes (lines and circles) within a polygon area and set unique color of the area yourself. Adults are fairly familiar with

Exposure that changes the tones of a photo to make dark areas brighter and light areas darker. Many professionals also like to use Dodge/Burn to lighten or darken certain areas of a photo, but they don't like to use it because it's not intuitive. That's why developers at Adobe set out to craft a digital exposure tool that would offer both new features and an easier workflow. The results are the new Dodge/Burn tool, where you no longer have to use two mouse clicks to get brightness and contrast changes. Instead, you simply select a 4-step range of brightness and contrast changes, and Photoshop Elements adjusts the image accordingly. For those who do want to use both tools, a new control panel in the toolbox makes it easy to apply effects using the two tools simultaneously. One of the most requested features from Photoshop Elements already had this ability, but it was hidden elsewhere. Where Elements had a Remove Objects, Quick Mask and Remove Embedded >objects tools that all did the same thing, Photoshop has a new, cleaner tool called Delete and Replace. It's simple and easy. For example, when you have an image that's been cropped, the Delete and Replace tool lets you use a single click to remove an object, even if an object is in an object that's not selected. It also lets you replace an object, using a new Fill command.